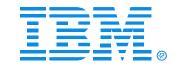

#### B71

Understanding Database Recovery Control (DBRC) and the Recovery Control Data Set (RECON), Part 1 & Part 2

Pat Schroeck

#### **IMS**

**Technical Conference** 

Sept. 27-30, 2004

Orlando, FL

## Agenda

- DBRC background
- The RECON
- Database registration
- IMS calls to DBRC
- Other DBRC commands
- DBRC API
- Misc. RECON topics

## What is DBRC?

- IMS Data Base Recovery Control facility
  - Logging and database recovery.
  - Database access in a data sharing environment.
  - Generates JCL for various IMS Utilities
    - Database Recovery
    - Change Accumulation
    - Image Copy
    - Log Archive
    - Log Recovery

## DBRC, the early days

- The IMS Backup and Recovery Feature
  - Supported the main IMS Utilities
    - Data Base Recovery
    - Change Accumulation
    - Image Copy
- DBRC Release 1 shipped December 1978 with IMS 1.1.4

## Why DBRC?

- Originally, DBRC was an optional, separately priced feature of IMS
- These IMS environments require DBRC
  - ► Online: DB / TM, DCCTL, or DBCTL
  - Data sharing environments
  - Extended Recovery Facility (XRF)
  - Remote Site Recovery (RSR)
  - ► HALDB
- DBRC should ALWAYS be used in order to simplify your recovery processes and protect your databases

## **DBRC**

#### Includes:

The Recovery Control (RECON) data sets

 Command support through the Database Recovery Control utility (DSPURX00)

Application Programming Interface (V9)

 Skeletal Job Control Language (JCL) for various IMS recovery utilities

## Online/Batch DBRC Address Space

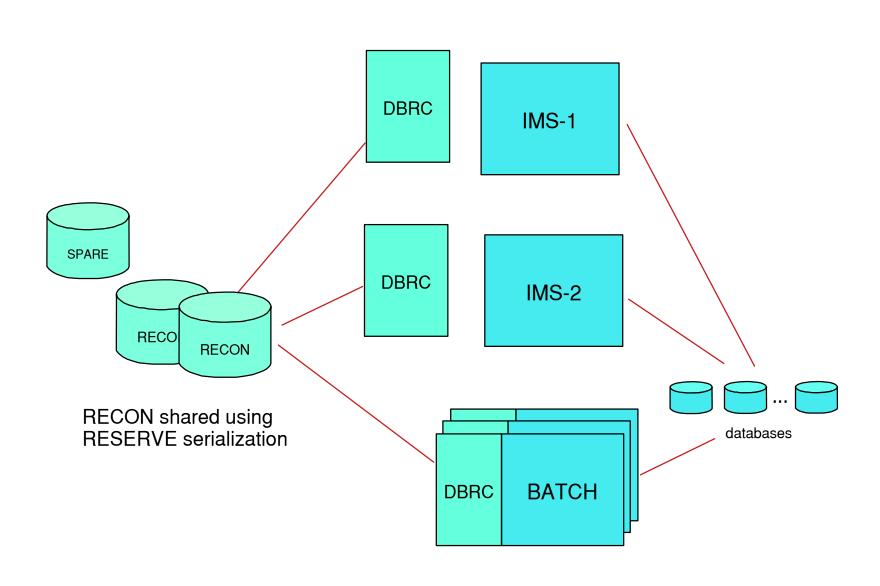

## The RECON Data Set

## The RECON Data Set

- DBRC's primary resource
  - Contains status information for IMS System and DB activity
    - Restart
    - DB backup and recovery support
  - Controls access and activity
    - IMS logs
    - IMS databases
    - Data sharing
- 3 RECON data sets are used to maintain dual-mode operation
  - 2 active RECONs and a spare
  - VSAM KSDSs

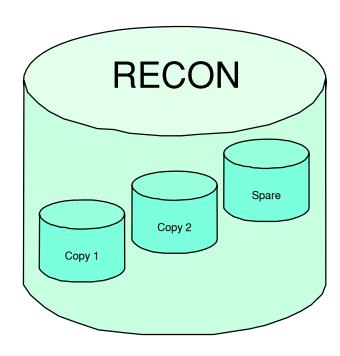

# Creating the RECON with Access Method Services

```
DELETE AND DEFINE RECON DATA SET
//DEFRCN EXEC PGM=IDCAMS
//SYSPRINT DD SYSOUT=*
//SYSIN DD *
 DELETE (IMSTESTL.IMS.RECON1 IMSTESTL.IMS.RECON2 IMSTESTL.IMS.RECON3)
 DEFINE CLUSTER (NAME(IMSTESTL.IMS.RECON1) -
   INDEXED KEYS(32 0) -
   VOL(USER01) CYL(50 25) RECSZ(128 32756) FSPC(20 20) -
   SHR(3 3) NONSPANNED)
DEFINE CLUSTER (NAME(IMSTESTL.IMS.RECON2) -
   INDEXED KEYS(32 0) -
   VOL(USER02) CYL(60 25) RECSZ(128 32756) FSPC(25 25) -
   SHR(3 3) NONSPANNED)
DEFINE CLUSTER (NAME(IMSTESTL.IMS.RECON3) -
   INDEXED KEYS(32 0) -
   VOL(USER03) CYL(70 25) RECSZ(128 32756) FSPC(30 30) -
   SHR(3 3) NONSPANNED)
```

## 16M RECON Record Size (V8)

- Maximum size of 'logical' RECON record is 16 megabytes
  - Eliminates potential outages due to RECON records reaching maximum VSAM record size
    - PRILOG, DBDS, SUBSYS
- DBRC implements its own RECON record spanning
  - RECON records are segmented into multiple VSAM records

## **RECON Initialization**

- Initialize the RECON datasets after defining them with AMS
- Issue the DBRC INIT.RECON command
  - DBRC Utility DSPURX00
  - The first command to issue after defining the RECON
  - RECON must be empty
  - Example:

INIT.RECON SSID(IMS3)

## **RECON Record Contents**

- The RECON record is comprised of 2 records
  - RECON Header record
    - Control system options
  - RECON Header Extension record
    - Controls RECON management
      - COPY 1, COPY 2, SPARE
- RECON Initialization Token
  - Used for DBRC Usage Indicator (DUI) processing
- Processing Options
  - FORCER, Timestamp Format Information, DMB#
- The LIST.RECON output also displays the status of the RECON data sets
  - DD Names, DSNs, DS status

## **RECON Record Example (V9)**

RECON

RECOVERY CONTROL DATA SET, IMS V9R1

DMB#=11 INIT TOKEN=04190F1953352F

NOFORCER LOG DSN CHECK=CHECK17 STARTNEW=NO

TAPE UNIT=3400 DASD UNIT=SYSDA TRACEOFF SSID=\*\*NULL\*\*

LIST DLOG=YES CA/IC/LOG DATA SETS CATALOGED=NO

MINIMUM VERSION = 7.1

LOG RETENTION PERIOD=00.000 00:15:00.0

COMMAND AUTH=NONE HLQ=\*\*NULL\*\*

SIZALERT DSNUM=15 VOLNUM=16 PERCENT= 10

LOGALERT DSNUM=3 VOLNUM=16

TIME STAMP INFORMATION:

TIMEZIN = %SYS -LABEL- -OFFSET-

PDT -07:00 PST -08:00

OUTPUT FORMAT: DEFAULT = LOCORG NONE PUNC YY

CURRENT = LOCORG NONE PUNC YY

IMSPLEX = \*\* NONE \*\*

-DDNAME- -STATUS- -DATA SET NAMERECON1 COPY1 IMSTESTL.IMS.RECON1
RECON2 COPY2 IMSTESTL.IMS.RECON2
RECON3 SPARE IMSTESTL.IMS.RECON3

## **RECON Record Example (V7)**

RECON

RECOVERY CONTROL DATA SET, IMS/ESA V7R1 COEXISTENCE ENABLED

DMB#=8 INIT TOKEN=99060F2231139F

NOFORCER LOG DSN CHECK=CHECK17 STARTNEW=NO

TAPE UNIT=3480 DASD UNIT=SYSDA TRACEOFF SSID=\*\*NULL\*\*

LIST DLOG=NO CA/IC/LOG DATA SETS CATALOGED=NO

LOG RETENTION PERIOD=00.001 00:00:00.0

SIZALERT DSNUM=15 VOLNUM=16 PERCENT= 95

LOGALERT DSNUM=3 VOLNUM=16

TIME STAMP INFORMATION:

TIMEZIN = %SYS

OUTPUT FORMAT: DEFAULT = LOCORG NONE PUNC YY

CURRENT = LOCORG NONE PUNC YY

-DDNAME- -STATUS- -DATA SET NAME-

RECON1 COPY1 IMSTESTL.IMS.RECON1 RECON2 COPY2 IMSTESTL.IMS.RECON2

RECON3 UNAVAILABLE

THT

-LOCAL START- -OFFSET-0000.000 00:00:00.0 -08:00

## **RECON Data**

# How does information get recorded in the RECON?

- DB registration
  - -INIT
- IMS processing
  - logging, DB update, utilities
- Other DBRC commands
  - -CHANGE, NOTIFY, DELETE

## **RECON Records**

RECON (Header, Header Extension)CAGRP

PRILOG, SECLOGCA

PRIOLD, SECOLDDBDSGRP (DBGRP and RECOVGRP)

PRISLD, SECSLDDB

LOGALLDBDS

= GSG = ALLOC

■ SSYS ■ IMAGE

= DMB (V9)
= RECOV

## **DBRC Commands**

#### **BACKUP**

Make a copy of the RECON Data Set

#### CHANGE

Modify the contents an existing RECON record

#### DELETE

Delete an existing RECON record

#### GENJCL

Generate JCL for a utility or function

#### INIT

Initialize (create) a RECON record

#### LIST

Produce formatted output of selected RECON records

#### NOTIFY

Add information to the RECON that is normally written automatically

#### RESET

RSR-only

## **DBRC Command Syntax**

- Standard, command language syntax
  - Similar to TSO and Access Method Services
- Consists of
  - Verb
  - Modifier
  - Keyword parameters required/optional, defaults

BACKUP.RECON LIST.RECON STATUS

## **DB** Registration

## The INIT Command

- INIT commands with the following modifiers are used in the DB registration process:
  - ► DB
  - ► DBDS
  - ADS Fast Path only
  - PART HALDB only
  - ► IC
  - ▶ DBDSGRP
  - CAGRP
  - ► CA

## **INIT.DB Command**

 Use the INIT.DB command to register a database with DBRC and to set the database sharing level desired (0,1,2,or 3)

- Three types of DBs
  - ► TYPEIMS, TYPEFP, TYPHALDB
    - HALDBs may also be registered using the HALDB Partition Definition Utility
- NONRECOV|<u>RECOVABL</u>

## **DB Record Contents**

- Database Definition (DBD) name
- Status flags and counters
  - DB type
  - Backout Needed, Prohibit Authorization, IC needed, etc.
- Sharing status
  - Share Level
  - Global DMB number
  - ► IRLM ID
  - Authorized subsystems
- Recoverable status
  - Non-recoverable DEDB support added in IMS V8.
- RSR Information

## IMS DB Record Example

DB DMB#=2DBD=DHVNTZ02 TYPE=IMS SHARE LEVEL=1 USID=0000000001 GSGNAME=\*\*NULL\*\* AUTHORIZED USID=0000000000 RECEIVE USID=000000000 HARD USID=000000000 RECEIVE NEEDED USID=0000000000 DBRCVGRP=\*\*NULL\*\* FLAGS: **COUNTERS:** BACKOUT NEEDED RECOVERY NEEDED COUNT =OFF =0READ ONLY =OFF IMAGE COPY NEEDED COUNT = 0 PROHIBIT AUTHORIZATION=OFF AUTHORIZED SUBSYSTEMS =0RECOVERABLE HELD AUTHORIZATION STATE=0 =YES EEOE COUNT =0RECEIVE REQUIRED COUNT TRACKING SUSPENDED =NO=0OFR REQUIRED =NO

## **INIT.DBDS Command**

- Use the INIT.DBDS command to register a DBDS or DEDB area
  - ► DBDLIB is required:
    - to verify the DBDS or DEDB area exists
    - to obtain the DBDS's data set identifier (DSID), its database organization (DBORG), and its dataset organization (DSORG)
  - Command parameters
    - IC GENMAX value
    - Recovery Period (RECOVPD)
    - names of your skeletal JCL members
    - IC REUSE/NOREUSE
- The INIT.DBDS command fails if you issue it while the DB is in use
- Not allowed for HALDBs

## **DBDS Record Contents**

- DBD and DD names
- Data Set Name (DSN)
- Database type (e.g. IMS, HALDB, FP)
- DB and DS organization (e.g. DBORG=HDAM, DSORG=VSAM)
- Status flags and counters
  - ► IC NEEDED, RECOV NEEDED
  - Extented Error Queue Element (EEQE) count
- Image Copy information
  - REUSE or NOREUSE, GENMAX, IC AVAIL, IC USED
- Recovery information
  - ► RECOV NEEDED, RECOVPD
- Change Accumulation Group name
- Skeletal JCL execution member names
  - ► ICJCL, OICJCL, RECOVJCL, etc.

## **DBDS** Record Example

```
DBDS
DSN=DHVNTZ02.FKXXI02E
                                                            TYPE=IMS
DBD=DHVNTZ02
              DDN=HIDAM2
                          DSID=002 DBORG=HIDAM
                                               DSORG=VSAM
                GENMAX=2
CAGRP=**NULL**
                            IC AVAIL=0
                                           IC USED=0
                                                        DSSN=00000000
NOREUSE
                RECOVPD=0
                               OTHER DDN=**NULL**
DEFLTJCL=**NULL** ICJCL=ICJCL
                                  OICJCL=OICJCL RECOVJCL=RECOVJCL
RECVJCL=ICRCVJCL
FLAGS:
                                  COUNTERS:
  IC NEEDED
               =OFF
  IC RECOMMENDED =ON
  RECOV NEEDED
                 =OFF
  RECEIVE NEEDED =OFF
                                    EEOE COUNT
                                                           =0
```

### **HALDB Record Contents**

- Master name
- Share level
- DB and DS organization
- Partition Selection Routine (optional)
- Change version number
- Current Partition ID
- Partition count
- Number of DSGs
- Status recoverable, OLR capable
- GSG name (RSR)

## **HALDB Record Example**

DB DMB#=2CHANGE#=5 DBD=DBHDOJ01 TYPE=HALDB SHARE LEVEL=0 GSGNAME=\*\*NULL\*\* PSNAME=\*\*NULL\*\* DBORG=PHDAM DSORG=OSAM CURRENT PARTITION ID=00004 FLAGS: **COUNTERS:** RECOVERABLE =YES **PARTITIONS** =4 ONLINE REORG CAPABLE =YES DATA SET GROUP MEMBERS =1

## **INIT.PART Command**

- Use INIT.PART command to register a HALDB Partition
  - DBRC creates the RECON HALDB partition structure
    - a PART record
    - the partition DB record
    - one or more DBDS records (determined by the DBD specification)
      - similar to a non-HALDB DBDS
    - TYPE=PART
  - Specify
    - names of skeletal JCL members
    - IC REUSE or NOREUSE
    - IC GENMAX value
- Command fails if the HALDB is being used by the HALDB Partition Definition utility

## **DB PART Record Contents**

- Similar to a non-HALDB DB record, but with more partition related fields
- Partition High Key / String in character and hexidecimal forms
- Randomizer information
- Free Space information
- OSAM Block Size
- Current sharing status (i.e. authorized subsystems)

## DB (PART) Record Example

```
DB
                                             CHANGE#=2
 DBD=PDHDOJA
             MASTER DB=DBHDOJ01
                                                          TYPE=PART
 USID=0000000002 AUTHORIZED USID=0000000002 HARD USID=0000000002
 RECEIVE USID=0000000002 RECEIVE NEEDED USID=0000000000
 DBRCVGRP=**NULL**
 DSN PREFIX=IMSTESTS.DBHDOJ01
                                                   PARTITION ID=00001
 PREVIOUS PARTITION=**NULL** NEXT PARTITION=PDHDOJB
 OLRIMSID=**NULL** ACTIVE DBDS=A-J
 RANDOMIZER:
  NAME=DFSHDC20 ANCHOR=3 HIGH BLOCK#=3 BYTES=25
 FREE SPACE:
  FREE BLOCK FREQ FACTOR=0 FREE SPACE PERCENTAGE=0
 PARTITION HIGH KEY/STRING (CHAR):
                                             (LENGTH=5)
  J0200
 PARTITION HIGH KEY/STRING (HEX):
  OSAM BLOCK SIZE:
  A = 4096
 FLAGS:
                                 COUNTERS:
  BACKOUT NEEDED
                       =OFF
                                   RECOVERY NEEDED COUNT
                                                         =0
  READ ONLY
                       =OFF
                                   IMAGE COPY NEEDED COUNT =0
  PROHIBIT AUTHORIZATION=OFF
                                   AUTHORIZED SUBSYSTEMS
                                   HELD AUTHORIZATION STATE=0
                                   EEOE COUNT
                                                         =0
  TRACKING SUSPENDED
                                   RECEIVE REQUIRED COUNT =0
                       =NO
  OFR REQUIRED
                       =NO
  PARTITION INIT NEEDED = NO
  OLREORG CURSOR ACTIVE =NO
  PARTITION DISABLED
                       =NO
```

ONLINE REORG CAPABLE =YES

## **DBDS (PART) Record Example**

```
DBDS
DSN=IMSTESTS.DBHDOJ01.A00001
                                                            TYPE=PART
DBD=PDHDOJA
              DDN=PDHDOJAA DSID=001 DBORG=HDAM
                                                DSORG=OSAM
CAGRP=**NULL**
                GENMAX=2
                            IC AVAIL=0
                                           IC USED=0
                                                        DSSN = 000000004
                RECOVPD=0
NOREUSE
                               OTHER DDN=PDHDOJAM
DEFLTJCL=**NULL** ICJCL=PICJCL
                                  OICJCL=POICJCL
                                                  RECOVJCL=PRECOJCL
RECVJCL=PRECVJCL
 FLAGS:
                                  COUNTERS:
  IC NEEDED
                 =OFF
  IC RECOMMENDED =ON
  RECOV NEEDED
                 =OFF
  RECEIVE NEEDED =OFF
                                    EEOE COUNT
                                                           =0
```

## **Fast Path DB Record Contents**

- DEDB name
- Counters and status flags
  - ► Recovery needed, IC needed, EEQE, authorized areas
  - Non-recoverable (V8), prohibit auth
  - Authorization, IC needed, etc.
- Sharing status
  - Share Level
  - Global DMB number

```
DB
                                                     DMB#=8
 DBD=DEDBDD01
                                                                   TYPE=FP
 SHARE LEVEL=1
 FLAGS:
                                      COUNTERS:
                                        RECOVERY NEEDED COUNT
                                                                  =0
                                        IMAGE COPY NEEDED COUNT = 0
   PROHIBIT AUTHORIZATION=OFF
                                        AUTHORIZED AREAS
                                                                  =0
   RECOVERABLE
                          =YES
                                        EEQE COUNT
```

## **FP DBDS Record Contents**

- Combination of two RECON records
  - Area Auth
    - Fast Path DEDBs are authorized at the Area level
    - → similar to DB
  - Area Recovery
    - → similar to DBDS
    - also contains list of Area Data Sets (ADS)

# FP DBDS Record Example

| DBDS                                    |                                 |
|-----------------------------------------|---------------------------------|
| DBD=DEDBDD01 AREA=DD01AR0               | TYPE=FP                         |
| SHARE LEVEL=1 DSID=00001 DBOR           | G=DEDB DSORG=VSAM               |
| GSGNAME=IMSGSG1 USID=0000000            | 003                             |
| AUTHORIZED USID=000000003 RECEIVE USID= | 0000000003 HARD USID=0000000003 |
| RECEIVE NEEDED USID=000000000           |                                 |
| CAGRP=**NULL** GENMAX=2 IC AVAIL=0      | IC USED=1 DSSN=00000002         |
| NOREUSE RECOVPD=0 NOVSO PRE             | OPEN NOPRELOAD                  |
| CFSTR1=**NULL**  CFSTR2=**NULL**        | NOLKASID NOMAS                  |
| DEFLTJCL=**NULL** ICJCL=ICJCL RECVJCL   | =ICRCVJCL RECOVJCL=RECOVJCL     |
| DBRCVGRP=**NULL**                       |                                 |
| FLAGS: COUNTE                           | RS:                             |
| PROHIBIT AUTHORIZATION=OFF AUTH         | ORIZED SUBSYSTEMS =0            |
| HELD                                    | AUTHORIZATION STATE=0           |
| IC NEEDED =OFF ADS                      | AVAIL # =1                      |
| RECOV NEEDED =OFF REGI                  | STERED ADS # =1                 |
| DATABASE LEVEL TRACK =YES EEQE          | COUNT = 0                       |
| RECEIVE NEEDED =OFF                     |                                 |
| OFR REQUIRED =NO                        |                                 |
| TRACKING SUSPENDED =NO                  |                                 |
| HSSP CIC IN PROGRESS =NO                |                                 |
|                                         |                                 |
| ADS LIST:                               |                                 |
|                                         | CREATE                          |
| -ADS DDNADS DSN-                        | -STATRUNNING-                   |
| DD01AR0 DD01AR0                         | AVAIL NO                        |

#### **Group records**

Use the INIT.DBDSGRP command to define the following types of groups:

#### DBDS Group

- DBDSs or DEDB areas
- Used by GENJCL, LIST.DBDS, and LIST.HISTORY commands

#### ▶ DB Group

- DL/I databases or DEDB areas
- Used with /STA, /STO, /DBR DATAGROUP commands

#### Recovery Group

- DL/I databases or DEDB areas
- Used with Database Recovery Facility (DRF) recoveries
- A DB/Area can only belong to one Recovery Group

# **Group Record Examples**

| DBGRP           |            |            |            |
|-----------------|------------|------------|------------|
| GRPNAME=DBGRP1  | #MEMBERS=6 | -DBD/AREA- |            |
|                 |            | DIVNTZ02   |            |
|                 |            | DHVNTZ02   |            |
|                 |            | DXVNTZ02   |            |
|                 |            | DB21AR0    |            |
|                 |            | DB21AR1    |            |
|                 |            | DB21AR2    |            |
|                 |            |            |            |
| DBDSGRP         |            |            |            |
| GRPNAME=FJKGRP  | #MEMBERS=5 | -DBD-      | -DDN/AREA- |
|                 |            | DIVNTZ02   | DBHVSAM1   |
|                 |            | DIVNTZ02   | DBHVSAM2   |
|                 |            | DHVNTZ02   | HIDAM      |
|                 |            | DHVNTZ02   | HIDAM2     |
|                 |            | DXVNTZ02   | XDLBT04I   |
|                 |            |            |            |
| RECOVGRP        |            |            |            |
| GRPNAME=RCVGRP1 | #MEMBERS=5 | -DBD-      | -AREA-     |
|                 |            | DIVNTZ02   |            |
|                 |            | DHVNTZ02   |            |
|                 |            | DXVNTZ02   |            |
|                 |            | DEDBJN21   | DB21AR0    |
|                 |            | DEDBJN21   | DB21AR1    |

#### **INIT.CAGRP Command**

- Specifies the DBDSs you want to belong to a specific Change Accumulation Group
- Each of the DBDSs in the group must be registered in RECON
- A DBDS can only belong to one CA Group
- CA groups can be used anywhere DBDS groups are used
  - the opposite is not true

#### **CAGRP Record Contents**

- CA group name
- Status flags, counters
  - GRPMAX, REUSE|NOREUSE
- Name of the CA skeletal JCL for GENJCL
- Names of the DBDS members of the group

## **CAGRP Record Example**

#### **CAGRP**

GRPNAME=CAGRP1 GRPMAX=3 CA AVAIL=0 CA USED=1
NOREUSE CAJCL=CAJCL DEFLTJCL=\*\*NULL\*\*

#MEMBERS=4 -DBD- -DDN-

DEDBJN21 DB21AR1

DEDBJN21 DB21AR3

DEDBJN21 DB21AR6

DEDBJN21 DB21AR7

#### **INIT.IC Command**

- Use the INIT.IC command to create an IMAGE copy record in the RECON to define the image copy dateset available for use during a subsequent execution of a supported Image Copy Utility.
  - DBDS must have the REUSE attribute
- Each INIT.IC command creates one IMAGE copy record
  - You can specify a duplicate image copy dataset

# Available IMAGE Record Example

AVAILABLE DATA SET
DBD=DEDBJN21 DDN=DB21AR11

#### IMS Interactions with DBRC

#### **IMS** interactions with DBRC

- IMS and DBRC need to communicate in a number of environments
  - Batch
  - Online
  - Utilities

# **DBRC Exit Processing (Initial)**

- Allocate RECON1, RECON2 and RECON3
- RESERVE all 3 RECON data sets
  - ▶ in DDNAME sequence, or MDA entry sequence
  - ► QNAME is DSPURI01, RNAME is RECON DSN
    - In order to give onlines higher priority, batch jobs also enqueue on QNAME DSPURI02
- Open RECONs
  - ► Note spares

## DBRC Exit Processing (Initial)...

- Read Header records, and Header Extensions
- Determine active pair
  - ► Restore duality if necessary, and possible
- Deallocate & release unused RECON data sets
- Perform partial update backouts if necessary
- Perform EXIT processing
- Release active RECONs

# **DBRC Exit Processing (subsequent)**

- RESERVE active RECON data sets
  - ▶ in DDNAME sequence, or MDA entry sequence
  - ► QNAME is DSPURI01,RNAME is RECON DSN
    - -QNAME DSPURI02 for batch
- Invalidate RECON buffers
- Read Header & Header Extensions
- Close and reopen RECONs if needed

#### DBRC Exit Processing...

- If active pair has changed, allocate other RECONs and determine active pair
  - ► Restore duality if necessary and possible
- Deallocate unused RECON data sets
- Perform partial update backouts if necessary
- Perform exit processing
- If 'TERM' exit, close RECONs
- Release RECONs

#### IMS Batch/Online Interfaces

#### **Batch/Online Interfaces**

- Sign-on
- Log Open
- Authorization
- DB Open
- DB Update
- DB I/O Error
- Log Processing
- Termination

# Sign-on Processing (normal)

- Normal Sign-on
  - Performed by DLI/DBB batch initialization
    - Subsystem name is the MVS Jobname
  - ▶ or by /NRE online processing
    - Subsystem name is the IMSID
    - Cold start updates the BACKOUT record (if one exists)
- Builds a SUBSYS record if one does not already exist for the subsystem
- Fails if a SUBSYS record already exists

# Sign-on Processing (abnormal)

- Abnormal Sign-on
  - ► Recovery Start
    - Turns on 'Recovery Started' bit if SUBSYS record already exists for the subsystem
    - fails if a SUBSYS record does not exist for the subsystem
  - ► Sign-on Recovery end
    - Releases database authorizations
    - When complete, environment looks like 'Sign-on normal'
  - ► Sequence issued by:
    - –/ERE online processing
    - Batch Backout Utility

#### Subsystem (SSYS) Record Contents

- Subsystem name
- IRLM name
- Subsystem type
  - Batch
  - Online
  - Tracker
- Log open time stamp
- Status flags
- Authorized database names and status
  - the size of this part of the SSYS record varies
  - the number of databases or areas can grow large

#### **SSYS** Record Example

SSYS

SSID=SYS3 LOG START=04.201 07:39:28.9

SSTYPE=ONLINE ABNORMAL TERM=OFF RECOVERY STARTED=NO BACKUP=NO

TRACKED=NO TRACKER TERM=OFF SHARING COVERED DBS=NO

AUTHORIZED DATA BASES/AREAS=0 VERSION=9.1 XRF CAPABLE=NO

# Log Open precessing (batch)

- Build PRILOG [ & SECLOG ] records
  - One per subsystem execution
- Build empty LOGALL record
- Update SUBSYS record with log start time

#### IMS TM & DBCTL Log Open processing

- Build PRIOLDS & SECOLDS for subsystem
  - ▶ if they do not exist
  - ► Note: There is one set of PRIOLDS-SECOLDS per subsystem
- Build PRILOG record
  - One per subsystem execution
- Build PRISLDS record
  - One per subsystem execution
- Build empty LOGALL (log allocation) record
- Update SUBSYS record with log start time

#### **PRILOG Record Contents**

- Start time, Stop time
- Subsystem name (i.e. SSID)
- Log Version
- Global Service Group Name (GSGNAME)
- PRILOG Token
- Number of data sets (i.e. #DSN)
- First Record ID
- Each data set entry contains the following
  - Dataset name
  - Start, Stop time
  - First, Last Dataset Log Sequence Number
  - Unit, File, Volume, and Checkpoint information

#### **LOGALL Record Contents**

- Start time of associated PRILOG
- Earliest allocation time stamp
- Number of Database datasets allocated
- DBD, DDN, and Alloc counts for each DBDS
  - This area of the LOGALL record varies in size depending on the number of DBDSs allocated.
  - Allocation count relates to the number of ALLOC records that exist in the RECON for a given DBDS for the log.

#### **Subsystem Authorization Processing**

- For Batch: At initialization time
- For Online TM system: At first schedule
- Unregistered databases always granted
  - Unless 'FORCER' has been specified
- Database treated as registered
  - ▶ if DBD, DD and DSN match RECON information
- Processing flow:
  - ► Check status flags in DB and DBDS records
  - ► Check current authorizations for compatibility
  - ► If all DB's requests can be granted
    - update SUBSYS and DB records

## Auth Example (SSYS)

```
SSYS
              LOG START=04.201 07:39:28.9
SSID=SYS3
SSTYPE=ONLINE
              ABNORMAL TERM=OFF RECOVERY STARTED=NO
                                                     BACKUP=NO
                                SHARING COVERED DBS=NO
TRACKED=NO
              TRACKER TERM=OFF
IRLMID=**NULL** IRLM STATUS=NORMAL
                                        GSGNAME=IMSGSG1
AUTHORIZED DATA BASES/AREAS=1 VERSION=9.1 XRF CAPABLE=NO
                                               ENCODED
  -DBD-
              -AREA-
                       -LEVEL- -ACCESS INTENT-
                                               -STATE-
  DEDBDD01
              DD01AR0
                          1
                                  UPDATE
```

# Auth Example (Area)

```
DBDS
  DBD=DEDBDD01 AREA=DD01AR0
                                                              TYPE=FP
  SHARE LEVEL=1
                           DSID=001 DBORG=DEDB
                                               DSORG=VSAM
  GSGNAME=IMSGSG1
                              USID=0000000003
  AUTHORIZED USID=0000000003 RECEIVE USID=000000003 HARD USID=000000003
  RECEIVE NEEDED USID=0000000000
  CAGRP=**NULL** GENMAX=2
                              IC AVAIL=0
                                             IC USED=1 DSSN=00000002
  NOREUSE
                 RECOVPD=0
                                NOVSO PREOPEN
                                                 NOPRELOAD
  CFSTR1=**NULL**
                         CFSTR2=**NULL**
                                                 NOLKASID
  DEFLTJCL=**NULL** ICJCL=ICJCL RECVJCL=ICRCVJCL RECOVJCL=RECOVJCL
  DBRCVGRP=**NULL**
  FLAGS:
                                    COUNTERS:
    PROHIBIT AUTHORIZATION=OFF
                                      AUTHORIZED SUBSYSTEMS
                                      HELD AUTHORIZATION STATE=6
    IC NEEDED
                         =OFF
                                      ADS AVAIL #
    RECOV NEEDED
                         =OFF
                                      REGISTERED ADS #
                                                             =1
                                      EEQE COUNT
    DATABASE LEVEL TRACK =YES
                                                             =0
    RECEIVE NEEDED
                         =OFF
    OFR REOUIRED
                         =NO
    TRACKING SUSPENDED
                         =NO
    HSSP CIC IN PROGRESS
                         =NO
  ADS LIST:
                                                                CREATE
    -ADS DDN--ADS DSN-
                                                         -STAT- -RUNNING-
   DD01AR0 DD01AR0
                                                        AVAIL
                                                                  NO
ASSOCIATED SUBSYSTEM INFORMATION:
                              ENCODED
     -SSID-
            -ACCESS INTENT- -STATE- -SS ROLE-
    SYS3
                UPDATE
                                        ACTIVE
```

## Database Open Processing

- Performed at database open time
- Does not update RECONs
- Verifies that all data sets of a database are registered if the database is registered
- Performs Database Usage Intent (DUI) processing, with possible error messages:
  - ► **DFS0485W** RECOVERY DATA FOR [DATA BASE dbdname|AREA areaname] MISSING FROM THE RECON DATA SET
  - ► **DFS0486W** THE RECON DATA SET WILL NOT BE UPDATED FOR [DATA BASE dbdname|AREA areaname]
  - ► **DFS0487W** THE RECON DATA SET USED FOR [DATA BASE dbdname|AREA areaname] HAS CHANGED
- Return EEQEs

## **DBDS Update Processing**

- Performed when first update to a DBDS occurs following DB authorization
- Checks to make sure database is registered by comparing DBD name, DD name, and DSN
- Build ALLOC (allocation) record
- Updates LOGALL record
- Returns data sharing information (DSSN)
- Returns RSR information Update Set Identifier (USID)

## **DBDS Update Example**

## **DATABASE I/O Error Processing**

- Performed for read and write errors
- DB and DBDS records updated with EEQE (Extended Error Queue Element) information
- If write error full function
  - "Recovery Needed" flag turned on in DBDS record
  - ▶ "Recovery Needed" counter incremented in DB record
- If severe error fast path
  - ► "Recovery Needed" flag turned on in DBDS (area recov) record
  - "Recovery Needed" counter incremented in DB record

## **Backout Error Processing**

- Invoked for
  - Dynamic backout failures
  - ►/ERE backout failures
  - ►/ERE NOBMP
- To prevent authorization prior to recovery
  - "Backout Needed" counter incremented in DB record
  - "Backout Needed" flag turned on in DB record
- BACKOUT record updated (created) with UOR (unit of recovery) information
- Not invoked for DLI/DBB batch abends

#### **BACKOUT Record Example**

BACKOUT

SSID=SYS3 #UORS=2

RECOVERY TOKEN=E2E8E2F340404040000000300000002

TIME=04.196 09:49:19.0

PSB=PLVAPZ12

INFLT BMP COLDEND

ASSOCIATED DATA BASES=3

|          | BACKED | DYN BKOUT |
|----------|--------|-----------|
| -DBD-    | -OUT - | -FAILURE- |
| DHVNTZ02 | NO     | NO        |
| DXVNTZ02 | NO     | NO        |
| DIVNTZ02 | NO     | NO        |

TIME=04.196 09:49:19.1

PSB=PSBEJK05

INFLT BMP COLDEND

ASSOCIATED DATA BASES=3

|          | BACKED | DYN BKOUT |
|----------|--------|-----------|
| -DBD-    | -OUT - | -FAILURE- |
| DBOHIDK5 | NO     | NO        |
| DXVHIDK5 | NO     | NO        |
| DBVHDJ05 | NO     | NO        |

## Log processing: Batch

Updates PRILOG/SECLOG records

#### Log EOV

- Add new volume serial number to current (only) RLDS entry
- Set EOV time stamp for prior volume in RLDS entry

#### Log Close

- Set EOV time stamp for last volume in RLDS entry
- Set data set stop time for RLDS entry
- Set subsystem stop time for PRILOG/SECLOG record

## Log processing: TM & DBCTL

- Updates PRIOLDS/SECOLDS records
- OLDS switch
  - ► For the Current OLDS:
    - Set OLDS close time,
    - -turn off "In Use" flag, and
    - set "Archive Needed" flag
  - ► For the new OLDS:
    - Set OLDS open time,
    - subsystem start time, and
    - -turn on "In Use" flag

#### Log processing: TM & DBCTL ...

- To close an OLDS:
  - ► For the current OLDS:
    - Set OLDS close time,
    - -turn off "In Use" flag, and
    - set "Archive Needed"

# **Archive Processing (OLDS)**

- Create SECLOG/SECSLDS records for subsystem execution
  - ▶ if they do not exist
- Add SLDS entry to PRISLDS/SECSLDS records
  - using time stamps from the archived OLDS
- Add RLDS entry to PRILOG/SECLOG records
  - using time stamps from the archived OLDS
- If archive did not create a separate RLDS,
  - ▶ use SLDS information for RLDS entry
- Set status of archived OLDS data sets to "Available"

# Archive Processing (OLDS)...

- Place "checkpoint ID prior to oldest unit of work"
  - ▶ in SLDS and RLDS data set entry
- If all OLDS for subsystem execution archived,
  - set subsystem stop time in PRILOG, SECLOG, PRISLDS, SECSLDS records

# **Archive Example - PRIOLD**

```
PRIOLD
SSID=SYS3 # DD ENTRIES=3
EARLIEST CHECKPOINT = 04.196 08:51:30.4
DDNAME=DFSOLP01 DSN=IMSTESTL.IMS01.OLDSP1
START = 04.196 09:31:21.2
                                       FIRST DS LSN= 00000000000005F8
STOP = 04.196 09:47:18.1
                                      LAST DS LSN= 00000000000007AB
LOCK SEQUENCE# = 00000000000
STATUS=ARC COMPLT
                                               FEOV=NO AVAIL
PRILOG TIME=04.196 09:29:46.6 ARCHIVE JOB NAME=JT085128
VERSION=9.1
DDNAME=DFSOLP02 DSN=IMSTESTL.IMS01.OLDSP2
START = 04.196 08:51:28.5
                                       FIRST DS LSN= 00000000000002BA
STOP = 04.196 08:53:43.2
                                       LAST DS LSN= 0000000000000444
LOCK SEQUENCE# = 000000000000
STATUS=ARC COMPLT
                                               FEOV=NO
                                                         AVAIL
PRILOG TIME=04.196 08:51:28.5
                                          ARCHIVE JOB NAME=JT085343
VERSION=9.1
DDNAME=DFSOLP00 DSN=IMSTESTL.IMS01.OLDSP0
START = 04.196 08:53:43.2
                                      FIRST DS LSN= 0000000000000445
STOP = 04.196 08:56:33.9
                                      LAST DS LSN= 00000000000006F3
LOCK SEOUENCE# = 000000000000
STATUS=ARC COMPLT
                                               FEOV=NO
                                                        AVATL
PRILOG TIME=04.196 08:51:28.5
                                     ARCHIVE JOB NAME=JT085633
VERSION=9.1
```

# **Archive Example - PRILOG**

```
RECORD SIZE= 464
PRILOG
                                         SSID=SYS3 VERSION=9.1
START = 04.196 08:51:28.5
STOP = 04.196 08:56:33.9
                                         \#DSN=2
GSGNAME=IMSGSG1
FIRST RECORD ID= 00000000000002BA PRILOG TOKEN= 5
EARLIEST CHECKPOINT = 04.196 08:51:30.4
DSN=IMSVS.RLDSP.SYS3.D04196.T0851285.V01
                                                     UNIT=SYSDA
                         FIRST DS LSN= 00000000000002BA
 START = 04.196 08:51:28.5
STOP = 04.196 08:53:43.2
                                  LAST DS LSN= 0000000000000444
FILE SEQ=0001 #VOLUMES=0001
  VOLSER=000000 STOPTIME = 04.196 08:53:43.2
    CKPTCT=2 CHKPT ID = 04.196 08:51:30.4
    LOCK SEQUENCE#= 000000000000
DSN=IMSVS.RLDSP.SYS3.D04196.T0853432.V02
                                                     UNIT=SYSDA
                             FIRST DS LSN= 0000000000000445
START = 04.196 08:53:43.2
STOP = 04.196 08:56:33.9
                                     LAST DS LSN= 00000000000006F3
FILE SEO=0001 #VOLUMES=0001
  VOLSER=000000 STOPTIME = 04.196 08:56:33.9
    CKPTCT=2 CHKPT ID = 04.196 08:56:33.6
    LOCK SEQUENCE#= 000000000000
```

## **Archive Processing (SLDS or RLDS)**

- Search RECONs for SLDS or RLDS being archived
  - Match on data set name, file sequence number, and volume serial numbers
  - ► Look for "duplicates"
  - Can be time consuming
- Upon completion, update data set entry with
  - ► new data set name
  - ► file sequence number
  - ▶ unit type
  - ▶ volume serial numbers

# **PRILOG Compression**

- Invoked
  - when new data set entry added to PRILOG, SECLOG, PRISLDS, or SECSLDS record, or
  - ► during DELETE.LOG INACTIVE command processed
- PRILOG compression is automatic
  - ► can be invoked manually with DELETE.LOG INACTIVE
- Deletes inactive data set entries from beginning of record
  - ▶ if compression threshold reached (V7)
    - -50% or 75% of maximum record size

# PRILOG Compression...

- In IMS V8:
  - Attempted on every archive
  - If no DS entries compressed:

DSP1150I LOG RECORD(S) COULD NOT BE COMPRESSED, RECORD TIME = timestamp reason type = timestamp

- Reason types:
  - **\* EARLIEST ALLOC TIME**
  - **+ LOG RETENTION TIME**
  - **\* EARLIEST CHECK POINT**

# Compressed PRILOG Example

```
PRILOG
                                     RECORD SIZE=
                                                   744
START = 04.196 09:29:46.6
                                     SSID=SYS3 VERSION=9.1
STOP = 00.000 00:00:00.0
                                     \#DSN=4
GSGNAME=IMSGSG1
EARLIEST CHECKPOINT = 04.196 09:31:14.9
DSN=**** COMPRESSED DATA SET ****
                                                UNIT=
START = 04.196 09:29:46.6
                       FIRST DS LSN= 000000000000001
STOP = 04.196 09:30:28.6
                       LAST DS LSN= 00000000000030A
FILE SEQ=0000 #VOLUMES=0000
DSN=IMSVS.RLDSP.SYS3.D04196.T0930286.V01
                                                UNIT=SYSDA
START = 04.196 09:30:28.6 FIRST DS LSN= 0000000000000000B
STOP = 04.196 09:31:00.8
                               LAST DS LSN= 00000000000004D9
FILE SEO=0001 #VOLUMES=0001
  VOLSER=000000 STOPTIME = 04.196 09:31:00.8
    CKPTCT=1 CHKPT ID = 04.196 09:30:28.6
   LOCK SEQUENCE#= 000000000000
```

# **/DBRECOVER Processing**

- Database data set update "span" terminated
  - ► ALLOC record updated with deallocation time (also occurs when database is closed)
- Database authorization released
  - DB and SUBSYS records updated
- "Prohibit Further Authorizations" flag in DB record
  - ► SET if /DBR GLOBAL
    - Not set if NOPFA specified

# **ALLOC Record Example (/DBR)**

#### ALLOC

### **Normal Subsystem Termination**

- Sign-Off Normal
- Database Authorizations released
- DB Records updated
- SUBSYS record is deleted

### **Abnormal Subsystem Termination**

- Sign-Off Abnormal (ESTAE)
- No Action (in case of MVS failure)
- Authorizations released
  - for databases that have NOT been updated
- SUBSYS record may be deleted,
  - .... ONLY if no databases\* were updated
    - \* registered or not registered databases
- SUBSYS record will remain
  - ▶ if <u>ANY</u> database(s) have been updated

# Abnormally Terminated SSYS Example

```
SSYS
              LOG START=04.201 07:39:28.9
SSID=SYS3
SSTYPE=ONLINE ABNORMAL TERM=ON
                                 RECOVERY STARTED=NO
                                                      BACKUP=NO
               TRACKER TERM=OFF
                                 SHARING COVERED DBS=NO
TRACKED=NO
IRLMID=**NULL** IRLM STATUS=NORMAL
                                         GSGNAME=IMSGSG1
AUTHORIZED DATA BASES/AREAS=1 VERSION=9.1
                                               XRF CAPABLE=NO
                                                ENCODED
  -DBD-
               -AREA-
                       -LEVEL- -ACCESS INTENT-
                                                -STATE-
               DD01AR0
  DEDBDD01
                                   UPDATE
                                                   6
```

# **Utility Interfaces**

# **Utility Interfaces**

- Unload/Scan/Reload/Prefix Update
- Image Copy
- Change Accumulation
- Batch Backout
- DB Recovery
- DBDSGRP Considerations

#### **DB Unload and Scan Utilities**

- Participate in database level sharing
  - ► ACCESS = RD
  - ▶ "IC Needed" and "Prohibit Authorizations" flags are ignored
  - "Recovery Needed" flag will fail authorization
- Database authorized as needed
- RECONs are not updated
  - ► These utilities do not alter the database

#### **DB Reload Utilities**

- HISAM Reload and HD Reload
- Participates in database level sharing
  - ► ACCESS = EX
  - ► "IC Needed" and "Prohibit Authorizations" flags are ignored
- Create REORG record

# **Reload Utility Differences**

- Authorization
  - ► HD occurs at initialization
  - HS occurs as required
- "IC Needed" Flag
  - ► HD always sets
  - ► HS sets if IC REUSE
- IC record
  - ► HD never creates
  - ► HS creates if IC NOREUSE

# Prefix update

- Participates in database level sharing
  - ► ACCESS = EX
  - Authorization obtained as required
  - ▶ "IC Needed" and "Prohibit Authorizations" flags ignored
- If no logging, "IC Needed" flag is turned on
- If logging, acts like normal batch update job
  - ► ALLOC, PRILOG, and LOGALL records created

# **Image Copy processing**

- GENJCL
- Sign-On
- Validation
- Authorization
- Data set processing
- Data set completion
- Sign-Off

### **Image Copy GENJCL & Validation**

- Primary value of GENJCL is with REUSE option (pre-defined ICs)
  - ► If "available" ICs exist, select first available
  - ▶ If no "available" ICs exist, select oldest IC for reuse
  - ► Might be useful with DBDSGRPs
- Validation only effective with REUSE option
  - Verifies that output data set is the same that GENJCL would have selected

# **Image Copy Authorization**

- Participates in database level sharing
- Authorization obtained as required
  - ► ACCESS = RD (RO for CIC)
  - "IC Needed" and "Prohibit Authorization" flags are ignored
  - ► Authorization will fail if "Recovery Needed" flag is on

# **Image Copy Completion**

- IC record created
  - ► If REUSE and "available" IC used, IC record describing "available" data set is deleted
- If GENMAX is exceeded and RECOVPD exceeded
  - ▶ delete oldest IC record

#### **IMAGE** Record Deletion

- REORG and RECOV records created prior to oldest IC record are deleted
- ALLOC records created prior to oldest IC record and not needed for recovery are deleted (OLIC and CIC implications)
- ALLOC records created prior to oldest IC and needed for recovery are updated
  - ► ALLOC timestamp set to IC timestamp
  - START timestamp set to starting log volume (PRILOG compression implications)
  - ► If ALLOC records are deleted, the associated LOGALL records are updated

# **IMAGE** Record Example

#### **IMAGE**

 $RUN = 04.196 \ 09:31:42.8$ 

STOP = 04.196 09:31:43.0

\* RECORD COUNT =33

CONCUR USID=000000005

#### IC1

DSN=IMSVS.DBVHDJ05.CJVHDG1E.IC.IC093140 FILE SEQ=0001

UNIT=SYSDA VOLS DEF=0001 VOLS USED=0001

**VOLSER=222222** 

# Change Accumulation processing

- GENJCL
- Validation
- Completion

# **Change Accumulation GENJCL**

- If REUSE option
  - ► Set first "available" CA as new accum file
  - ► If no "available" CAs exist, select oldest CA for reuse
- Select latest valid CA for old accum file
- Select all needed log volumes (next foil)
- Create DB0 control cards for all members of CAGRP
  - ► Purge time stamp = latest valid image copy time stamp
    - Will be earlier for CIC

# Change Accumulation Log Selection

- For each database data set in the CAGRP, select all log volumes that
  - ► Contain change records for the DBDS (ALLOC records) and
  - ► Are available (log volume has stop time in PRILOG record) and
  - ► Have a stop time greater than the computed purge time and
  - ► Have not been processed in the old accum file and
  - ▶ Do not follow an archiving "gap"
- Merge resulting list of log volumes and order in log volume start sequence
- Log selection ignores impacts of time stamp recoveries

# **Change Accumulation Completion**

- CA record created
  - ▶ If REUSE and "available" CA used
    - → CA record describing "available" data set is deleted
- If GRPMAX exceeded, delete oldest CA

# **CA Record Example**

```
CA
                                                 FILE SEO=1
DSN=IMSVS.CAGRP1.CA.CA165501
 CAGRP=CAGRP1
                   STOP
                           = 04.196 09:24:54.6
                                   VOLS DEF=1
                                                 VOLS USED=1
                   UNIT=SYSDA
                                   VOLSER=222222
        = 04.196 08:55:39.9
RUN
 DBD=DEDBJN21 DDN=DB21AR1
                           PIIRGETTME = 04.196 09:22:45.2
   CHANGES ACCUMULATED=YES COMPLETE CA=YES INDOUBT EEOES=NO
          = 000000000000
                                     = 0000000001
                              DSSN
   LSN
   LRID
          = 00000000000003E4 USID
                                     = 0000000002
 DBD=DEDBJN21 DDN=DB21AR3 PURGETIME = 04.196 09:22:46.0
   CHANGES ACCUMULATED=YES COMPLETE CA=YES INDOUBT EEQES=NO
          = 000000000000
                             DSSN
                                     = 0000000001
   LSN
   TIRTD
          = 0000000000003FE USID
                                     = 0000000002
 DBD=DEDBJN21 DDN=DB21AR6 PURGETIME = 04.196 09:22:47.2
   CHANGES ACCUMULATED=YES COMPLETE CA=YES INDOUBT EEOES=NO
   LSN
          = 000000000000
                              DSSN
                                     = 0000000001
          = 0000000000000418 USID
                                     = 0000000002
   LRID
 DBD=DEDBJN21 DDN=DB21AR7 PURGETIME = 04.196 09:22:47.7
   CHANGES ACCUMULATED=YES COMPLETE CA=YES INDOUBT EEQES=NO
          = 000000000000
                                     = 0000000001
   LSN
                              DSSN
   LRID
          = 000000000000042D USID
                                     = 0000000002
```

# Batch backout processing

- DBRC validates input log to ensure that
  - ► For Batch:
    - log is last non-backout generated log for the subsystem
    - no "volume gaps" exist
  - ► For Online
    - no "volume gaps" exist
- DBRC returns UOWs that need backing out

# Batch backout processing...

- If COLDSTART or ACTIVE,
  - ▶ batch backout will return all UOWs that need backing out to DBRC
  - ▶ DBRC will add UOWs to the BACKOUT record if they do not already exist
- Following successful backout,
  - UOWs will be removed from backout record
  - ▶ if no more UOWs
    - backout record will be deleted
  - Backout counter in DB record will be decremented
    - If all counter in record are zero, Backout Needed flag will be turned off

### **Database Recovery Utility Processing**

- GENJCL
- Sign-on
- Validation
- Authorization
- Recovery Processing
- Sign-off

#### **DB Recovery Authorization & Termination**

- Participates in database level sharing
  - ► ACCESS = EX
- Special authorization logic
  - ► All currently authorized subsystems must be marked as abnormally terminated
- List of valid USIDs passed at execution time
- "Recovery Needed" flags and counters set at beginning of execution for full function
- "Recovery Needed" flags and counters must already be set at beginning of execution for Fast Path
- "Recovery Needed" flags and counters reset at end of execution

# Database Recovery (Full)

- GENJCL.RECOV DBD(name) DDN(name)
- Determine "gaps" caused by prior time stamp recoveries
- Select latest valid IC that does not include changes from a "gap"
- Select latest valid CA that
  - ► Has same purge time stamp as selected IC
  - ▶ Does not include changes associated with a "gap"
  - ▶ Does not span a REORG
  - Contains changes

# Database Recovery (Full)...

- Select log volumes that
  - Contain changes (updates)
  - ► Have a stop time greater than the IC "purge" time
  - Not included in selected CA
  - Not created in a "gap"
- If logs cross a REORG boundary,
  - ► fail request
- Order logs in EOV time sequence
- If logs need merging,
  - ► then fail with "Merged Needed" message

# **Time Stamp Recovery**

- Used to recover a database data set to an earlier state
  - Cannot ensure application or multi-database system integrity
  - ► Is sometimes used as a substitute for application error recovery
- GENJCL.RECOV DBD(name) DDN(name) RCVTIME(timestamp)
- Determine "gaps" caused by prior time stamp recoveries
- Validate RCVTIME
  - ► Must not be within "span" of an ALLOC record

# Time Stamp Recovery...

- Select latest valid IC that
  - ▶ Does not include changes from a "gap"
  - ► Run time is less than or equal to RCVTIME
  - ► Stop time (OLIC) is less than or equal to RCVTIME
- Select latest valid CA that
  - ► Has same purge time stamp as selected IC
  - Does not include changes associated with a "gap"
  - ▶ Does not span a REORG
  - Contains changes within recovery window and
  - Contains no changes beyond that window

# Time Stamp Recovery...

- Select log volumes that
  - Contain changes within recovery window
  - ► Have a stop time greater than the IC "purge" time
  - Not included in selected CA
  - Not created in a "gap"
- If logs cross a REORG boundary,
  - ► fail request
- Order logs in EOV time sequence
- If logs need merging,
  - ▶ then fail with "Merge Needed" message

# **Recovery Using Current DBDS**

- Used normally with non-standard backups
- Requires that user restore DBDS and tell DBRC about restore
  - ► NOTIFY.RECOV DBD(name) DDN(name) RCVTIME(uic-time)
- GENJCL.RECOV DBD(name) DDN(name) USEDBDS
- Validate request for USEDBDS
  - ► If ALLOC records were created after latest recovery run time, fail request
  - ► If IC records exist after latest RCVTIME, fail request

## **RECOV Record Contents**

- Time when utility was run
- Time to which the DBDS was recovered
  - RECOV TO= timestamp
- Update Set IDentifier (USID)
  - RUN USID=
  - RECOV TO USID=

```
RECOV
RUN = 04.196 09:18:47.9 * RUN USID = 000000001
```

### Non-recoverable DB Considerations

- Registration
  - ► INIT.DB ... NONRECOV
- Operation
  - No ALLOC records created
- Recovery
  - ► GENJCL.RECOV DBD(name) DDN(name) RESTORE

## **DBDSGRP Considerations**

- Used with GENJCL.IC, GENJCL.OIC, GENJCL.RECOV, and GENJCL.USER commands
  - Result is equivalent to issuing multiple identical GENJCL commands
    - for each member of the DBDSGRP
  - ▶ DBD is an implied group that contains all the DBDS in the DBD
  - CAGRP is treated as a valid DBDSGRP
- Used with LIST.DBDS and LIST.HISTORY commands
  - ► Same comments as above

## Other DBRC Commands

## The CHANGE Commands

- Use the CHANGE command with these Modifiers to alter an existing RECON record.
  - ADS Area Dataset
  - ► BKOUT
  - ► RECON
    - CATDS, TRACEON or TRACEOFF, LOGALERT, SIZALERT
    - LISTDL|NOLISTDL
    - UPGRADE (introduced in V7)
  - ► DB
  - ► DBDS
  - DBDSGRP
  - CA Change Accumulation
    - INVALID
  - ► CAGRP
  - ▶ IC or UIC Image Copy, User IC
  - PART V7/V8 SPEs
  - ► PRILOG (SECLOG)
    - ERROR
  - **► SUBSYS**

## **The NOTIFY Commands**

- Use the NOTIFYcommand with these Modifiers to record an event in RECON:
  - ► PRILOG, SECLOG
  - ► ALLOC
  - **▶ BKOUT**
  - ► CA
  - ► IC, UIC
  - ► RECOV
  - ► REORG
  - **► SUBSYS**
- Not used in normal operation
  - Used to restore deleted records
  - Highly discouraged

## **GENJCL Command**

- Use the GENJCL command to generate the JCL and utility control statements to execute these IMS utilities
  - ▶ GENJCL.ARCHIVE
    - Log Archive
  - ► GENJCL.CA
    - CA utility
  - ► GENJCL.CLOSE
    - Log Recovery utility
  - ► GENJCL.IC or OIC
    - Image Copy or Online Image Copy utility
  - ► GENJCL.RECOV
    - Database Recovery utility
  - ► GENJCL.RECEIVE
    - Database Recovery utility (RSR)
- Use the GENJCL.USER command to generate JCL or any kind of user determined output

## **Skeletal JCL**

- DBRC provides the following Skeletal JCL execution Partitioned Data Set (PDS) members and uses them as a model for performing keyword substitution and JCL generation.
  - ► ARCHJCL for the IMS Log Archive Utility (DFSUARCO)
  - ► CAJCL for the IMS Database Change Accumulation utility (DFSUCUM0)
  - ► LOGCLJCL for the IMS Log Recovery utility (DFSULTR0) to close a log
  - ► ICJCL for the IMS Database Image Copy utility (DFSUDMP0)
  - ► OICJCL for the IMS Online Image Copy utility (DFSUICP0)
  - ► ICRCVJCL for GENJCL.RECEIVE to generate JCL to run the IMS Database Recovery utility for image copy receive
  - ► RECOVJCL for the IMS Database Recovery utility (DFSURDB0).
  - ► JOBJCL single JCL statement you modify with your installation's requirements
  - ► DSPUPJCL also provided
    - User JCL to rebuild the Index and/or ILE data sets for a HALDB Partition
  - ► User Options:
    - modify supplied skeletal member slightly
    - create own skeletal member

## The LIST Command

- Use these LIST command modifiers to display existing RECON records.
  - BKOUT Backout
  - CAGRP CA Group
  - DB Database
  - DBDS Database dataset or data entry database
  - DBDSGRP DBDS Group
  - GSG Global Service Group
  - HISTORY activity for DBDSs or areas
  - ► LOG RLDS/SLDS, OLDS
  - SUBSYS subsystem
  - RECON full contents of the RECON or its STATUS

## **LIST.RECON Command**

#### LIST.RECON

- Lists the contents of the entire RECON
- Generally creates lots of output
- DBRC reserves the RECON for the duration of the command - may take a long time

#### LIST.RECON STATUS

- the RECON record may contain all you need
- generates less than a page of output
- quick
- ► the IMS MTO can issue via the /RM command /RML DBRC='RECON STATUS'.

# DBRC Application Programming Interface (V9)

# **API Summary**

#### DBRC API

- ► Allows users to write programs to read data from the RECON
  - Provides API to return information from all records

#### Benefits

- Supported method for retrieving data
  - Easier than parsing the output of LIST.RECON commands
- ► Release independent
  - Future releases will not require modifications to programs
- ► Users do not need to understand the segmenting of records

# **DBRC API - Highlights**

- General-use assembler macro interface
- Functions provided:
  - ► RECON query
  - ► Supporting functions:
    - Start the API environment
    - Release buffer storage
    - Stop the API environment

# Misc. RECON Topics

# Misc. RECON Topics

- Recommendations
- Maintenance
- Security

## Recommendations

- To avoid both active RECONs filling up at the same time
  - ► Make COPY2 larger than COPY1
  - Spare must be larger than the active RECONs
- To avoid CI/CA splits on both RECONs at the same time
  - ► Use different free space sizes
- Record size
  - ► V7 as big as necessary
  - ► V8 16MB
    - NONSPANNED, record size less than CI size

## Recommendations...

- Access to RECON is serialized using the z/OS RESERVE macro service (DSPURI01)
  - ► Batch jobs serialize on another resource first (DSPURI02) keeping the onlines from being locked out when a series of batch jobs are submitted.
- GRS Star environment
  - ► Convert RESERVE to a global ENQUEUE
- GRS Ring environment
  - ▶ Don't convert the RESERVE

## **RECON Maintenance**

- RECON Reorganization
  - ► CHANGE.RECON REPLACE(RECON*n*)
- RECON Cleanup
  - ► DELETE.LOG INACTIVE

## The BACKUP Command

Use the BACKUP command to create a backup copy of the RECON.

BACKUP.RECON RECON1 | RECON2 | BOTH

- The command invokes IDCAMS REPRO
  - Note: Backup to a sequential data set has a 32K record size restriction

# Automatic RECON Loss Notification (V8)

- RECON reconfiguration with previous IMS Releases
  - When a DBRC instance detects bad RECON, it begins the reconfiguration process
    - Copies good RECON to spare
    - Deallocates the bad RECON
  - Bad RECON must be deleted and redefined to create "new" spare
    - Deletion requires deallocation of "bad" RECON by each subsystem (i.e. DBRC instance)
      - Requires each DBRC to access RECON
- Automatic RECON Loss Notification (ARLN)
  - Option in IMS V8 to make RECON reconfiguration with other IMS subsystems automatic
  - DBRC instance beginning reconfiguration notifies other DBRCs via SCI
  - Other DBRCs invoke reconfiguration process immediately
  - Eliminates wait for next access to RECONs

# Security

- DBRC Command Authorization
  - Allows the installation to control the use of DBRC commands
    - Commands can be authorized at the "command verb" level, the "resource type" level or the "resource" level
      - DELETE
      - CHANGE.DB
      - CHANGE.DB DBD(AAA)
  - Supported Environments:
    - DBRC Utility (DSPURX00)
    - HALDB Partition Definition Utility
    - Online DBRC commands (/RMxxxxxx)
- DBRC RECON Security White Paper

## Summary

- DBRC background
- The RECON
- Database registration
- IMS calls to DBRC
- Other DBRC commands
- DBRC API
- Misc. RECON topics

# **Appendix**

## **Further Information**

- IMS website: http://www-3.ibm.com/software/data/ims/
  - IMS Publications Library
    - DBRC Guide and Reference
    - IMS Release Planning Guide
  - Presentations
  - Redbooks
    - Database Recovery Control (DBRC) Examples and Usage Hints (SG24-3333-01)
- DBRC in Practice (Peter Armstrong)
- Follow the IMS Discussion forum (IMS-L)

| Common Name               | Туре  | DSECT    | List Name | Comment                  |
|---------------------------|-------|----------|-----------|--------------------------|
| RECON Header              | X'01' | DSPRCNRC | RECON     |                          |
| RECON Header<br>Extension | X'01' | DSPRCR1  | n/a       | Not listed.              |
| RECON Audit Record        | X'02' | DSPMUPHD | n/a       | Not listed; rarely seen. |
| PRILOG                    | X'05' | DSPLOGRC | PRILOG    |                          |
| Interim PRILOG            | X'06' | DSPLOGRC | IPRI      | Seldom seen              |
| LOGALL                    | X'07' | DSPLGARC | LOGALL    |                          |
| SECLOG                    | X'09' | DSPLOGRC | SECLOG    |                          |
| Interim SECLOG            | X'0A' | DSPLOGRC | ISEC      | Seldom seen              |
| Change Accum Group        | X'0F' | DSPCAGRC | CAGRP     |                          |
| Change Accum Execution    | X'11' | DSPCHGRC | CA        |                          |

| Common Name        | Туре  | DSECT    | List Name                      | Comment                                    |
|--------------------|-------|----------|--------------------------------|--------------------------------------------|
| Available CA       | X'51' | DSPCHGRC | CA                             |                                            |
| DBDS Group         | X'16' | DSPDGRC  | DBDSGRP,<br>DBGRP,<br>RECOVGRP |                                            |
| Data Base Header   | X'18' | DSPDBHRC | DB                             |                                            |
| DB Partition       | X'19' | DSPPTNRC | DB                             | Listed in combination with the Part DB rcd |
| Data Base Data Set | X'20' | DSPDSHRC | DBDS                           |                                            |
| Area Recov         | X'20' | DSPDSHRC | DBDS                           | Listed in combination with the Area Auth   |
| Area Auth          | X'21' | DSPDBHRC | DBDS                           | Listed in combination with the Area Recov  |
| ALLOC              | X'28' | DSPALLRC | ALLOC                          |                                            |
| Image Copy         | X'2D' | DSPIMGRC | IMAGE                          |                                            |
| Reorg              | X'32' | DSPRRGRC | REORG                          |                                            |

| Common Name                      | Туре  | DSECT    | List Name | Comment           |
|----------------------------------|-------|----------|-----------|-------------------|
| Recovery                         | X'37' | DSPRCVRC | RECOV     |                   |
| Available IC                     | X'6D' | DSPIMGRC | IMAGE     |                   |
| Backout                          | X'35' | DSPBKORC | BACKOUT   |                   |
| Global Service Group             | X'3A' | DSPGSGRC | GSG       |                   |
| Tracking Subsystem               | X'3E' | DSPSSRC  | SSYS      | RSR               |
| Subsystem                        | X'3F' | DSPSSRC  | SSYS      |                   |
| Primary SLDS                     | X'43' | DSPSLDRC | PRISLD    |                   |
| Tracking Primary SLDS            | X'44' | DSPSLDRC | PRITSLD   | RSR               |
| Interim PRISLD                   | X'45' | DSPSLDRC | IPRISL    | Seldom seen       |
| Interim Tracking<br>Primary SLDS | X'46' | DSPSLDRC | IPRITSLD  | Seldom seen (RSR) |

| Common Name                        | Туре  | DSECT    | List Name | Comment                              |
|------------------------------------|-------|----------|-----------|--------------------------------------|
| Secondary SLDS                     | X'47' | DSPSLDRC | SECSLD    |                                      |
| Tracking Secondary SLDS            | X'48' | DSPSLDRC | SECTSLD   | Seldom seen (RSR)                    |
| Interim Secondary<br>SLDS          | X'49' | DSPSLDRC | ISECSL    | Seldom seen                          |
| Interim Tracking<br>Secondary SLDS | X'50' | DSPSLDRC | ISECTSLD  | Seldom seen (RSR)                    |
| Primary OLDS                       | X'53' | DSPOLDRC | PRIOLD    |                                      |
| Interim Primary OLDS               | X'55' | DSPOLDRC | IPRIOL    | Seldom seen                          |
| Secondary OLDS                     | X'57' | DSPOLDRC | SECOLD    |                                      |
| Interim Primary OLDS               | X'59' | DSPOLDRC | ISECOL    | Seldom seen                          |
| RECON DMB Table                    | X'03' | DSPRDTRC | N/A       | Only used if Global DMB number wraps |